## SAP ABAP table AFM\_PEROP\_SD\_FPLT {Period of Performance}

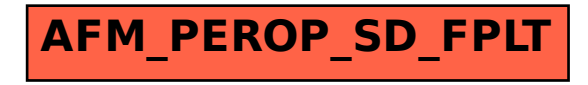